### **Evaluation du site officeexperttoday.com**

Généré le 09 Mai 2019 01:59

**Le score est de 68/100**

#### **Optimisation du contenu**

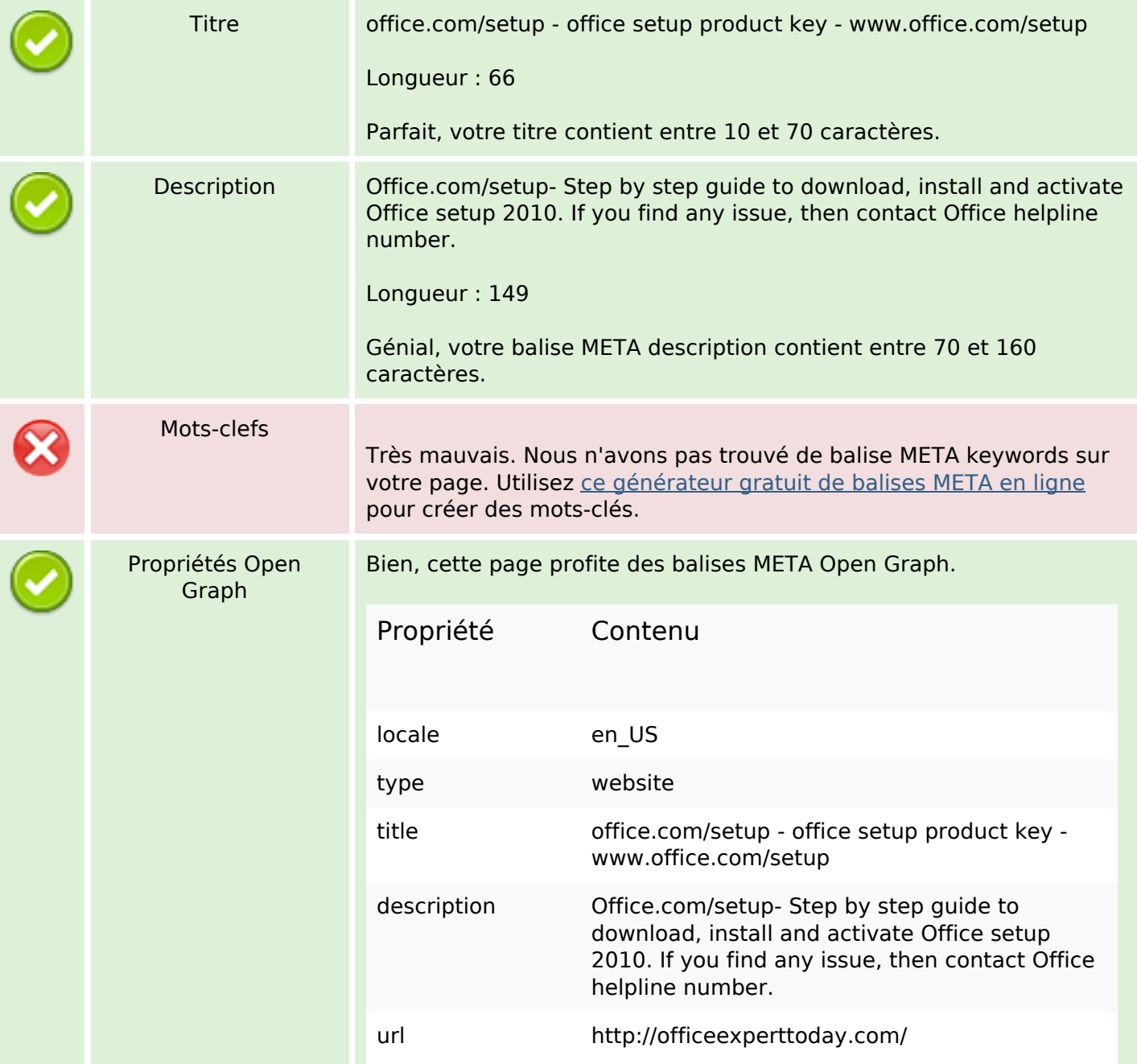

## **Optimisation du contenu**

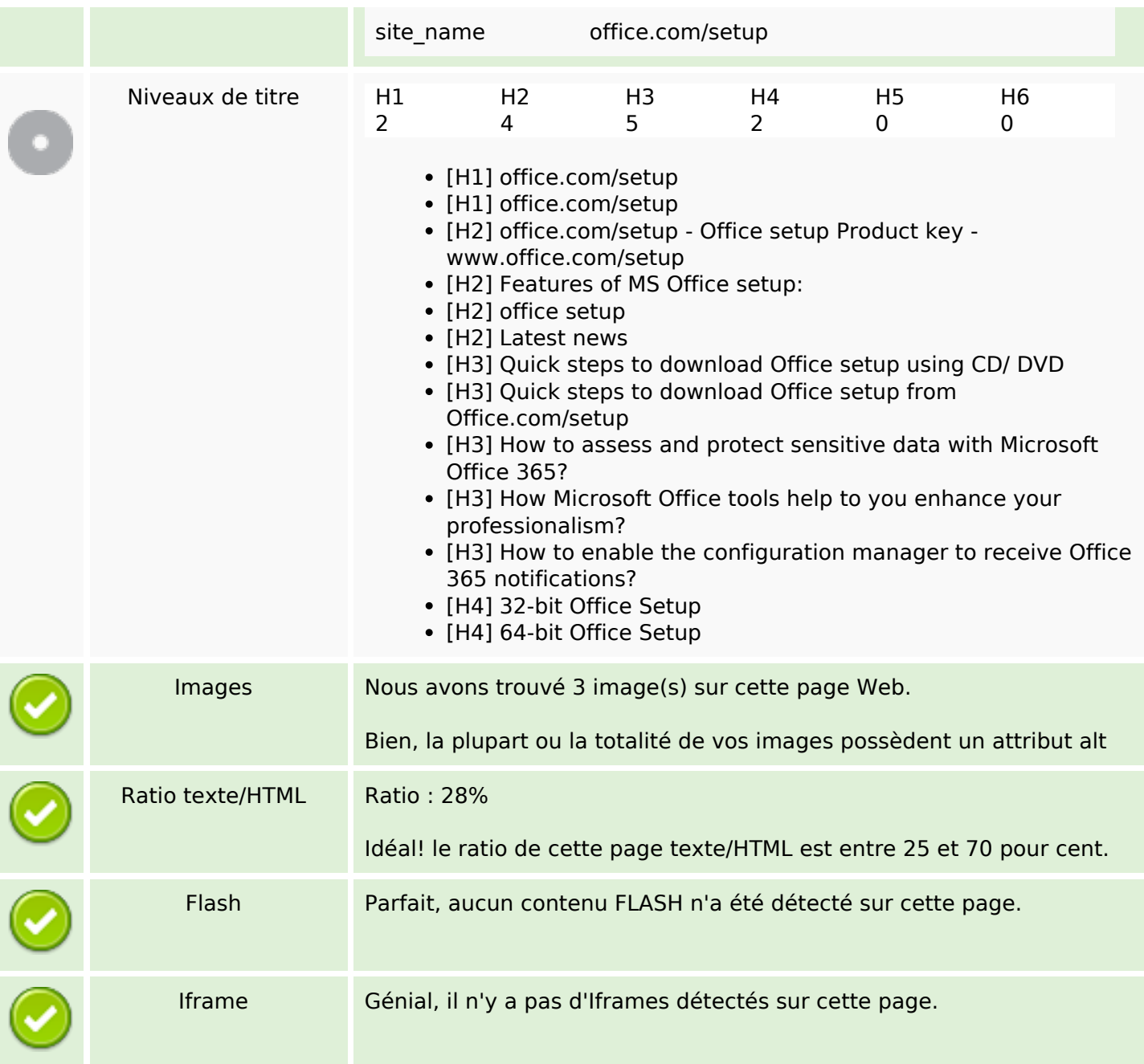

## **Liens**

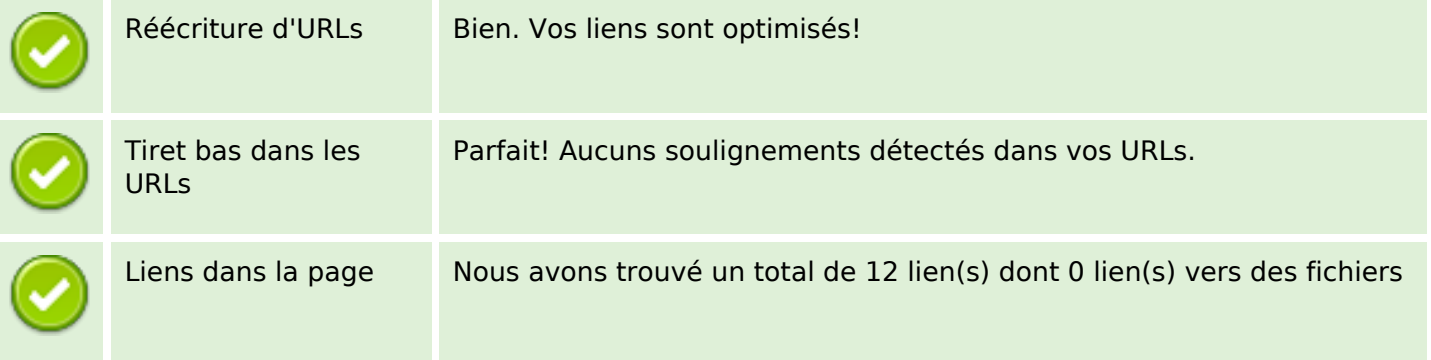

#### **Liens**

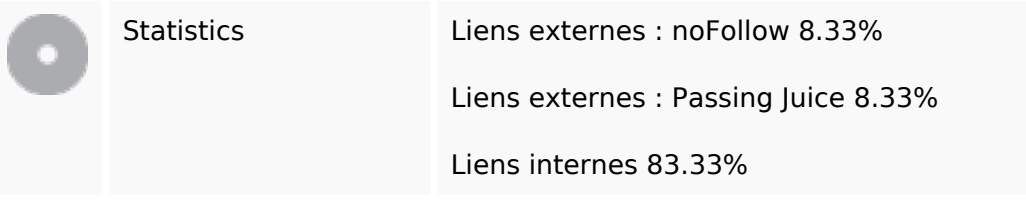

# **Liens dans la page**

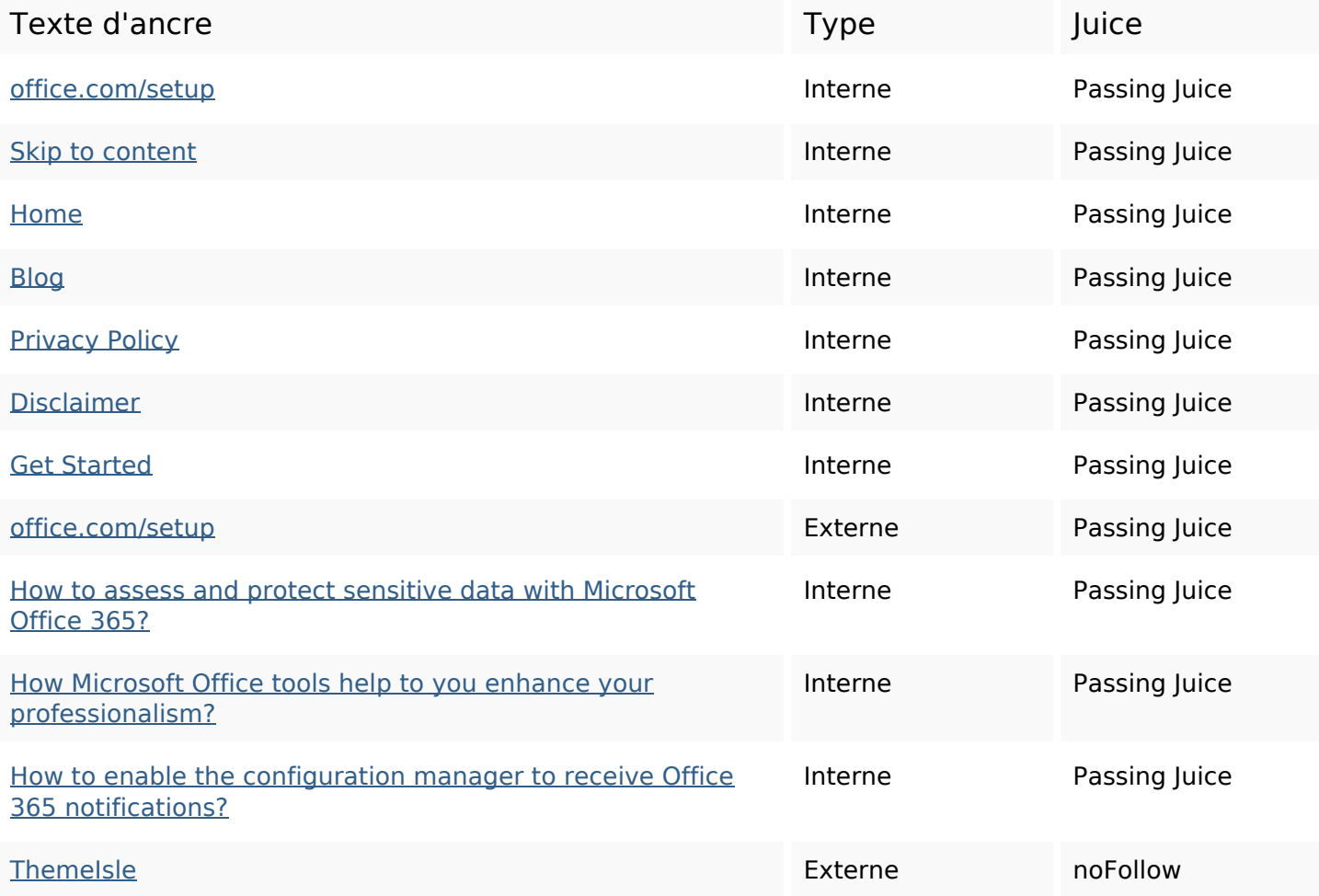

#### **Mots-clefs**

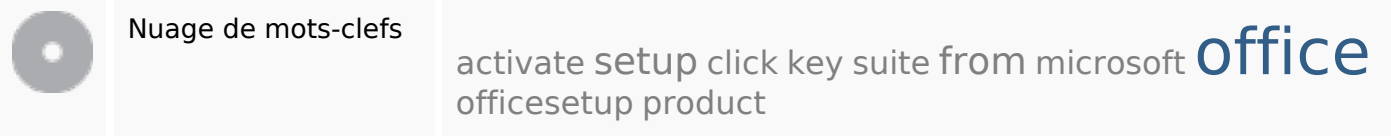

## **Cohérence des mots-clefs**

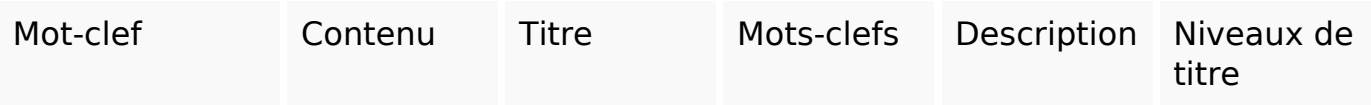

### **Cohérence des mots-clefs**

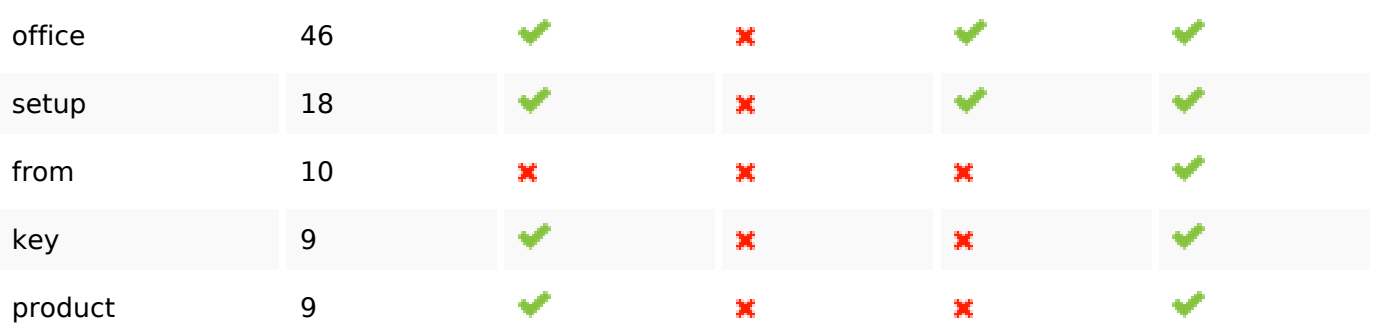

## **Ergonomie**

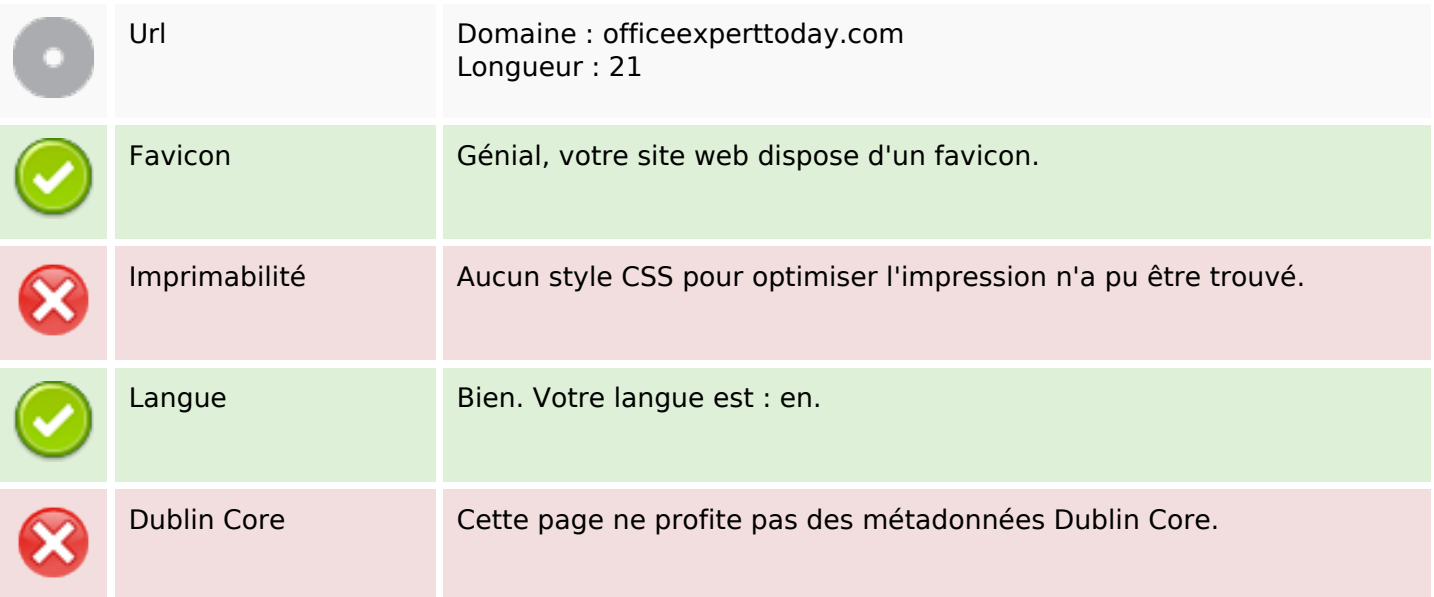

### **Document**

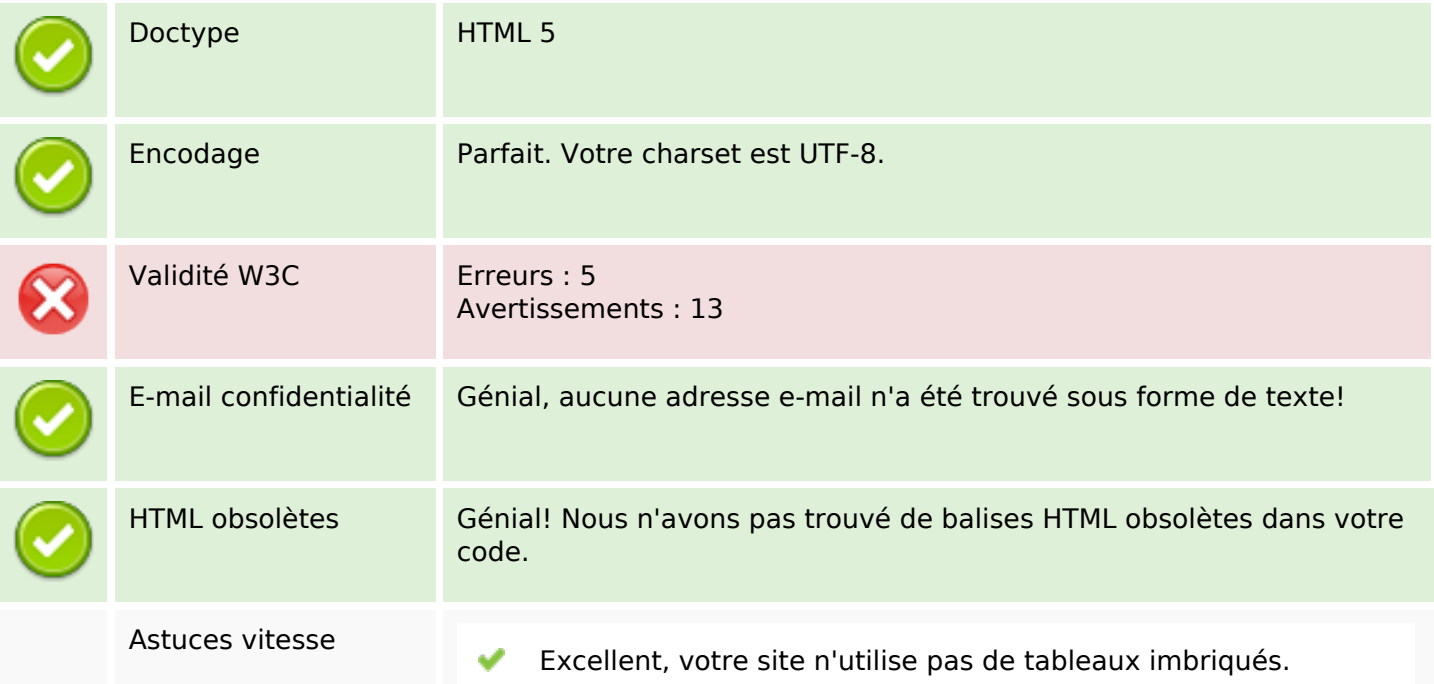

#### **Document**

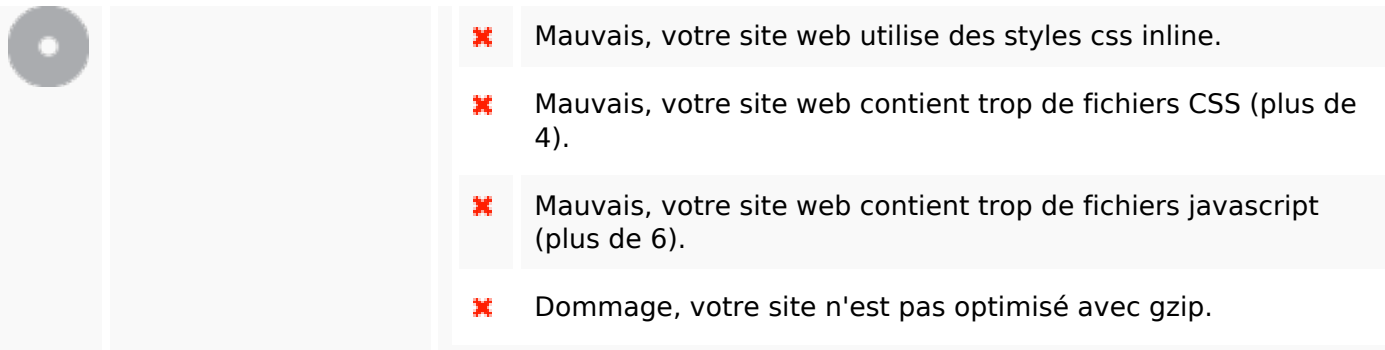

### **Mobile**

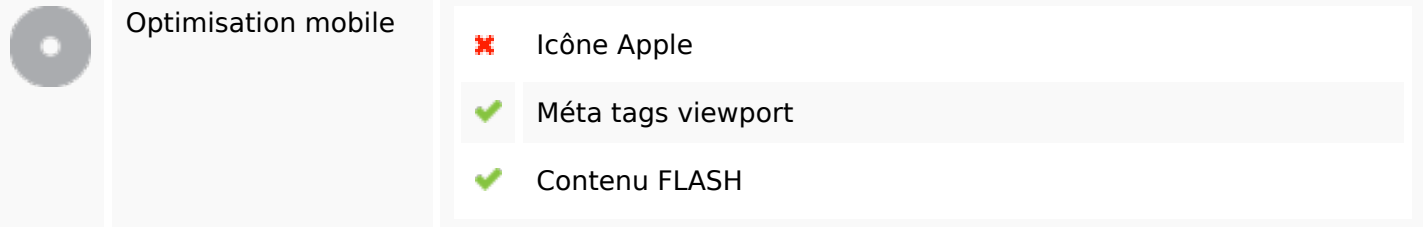

## **Optimisation**

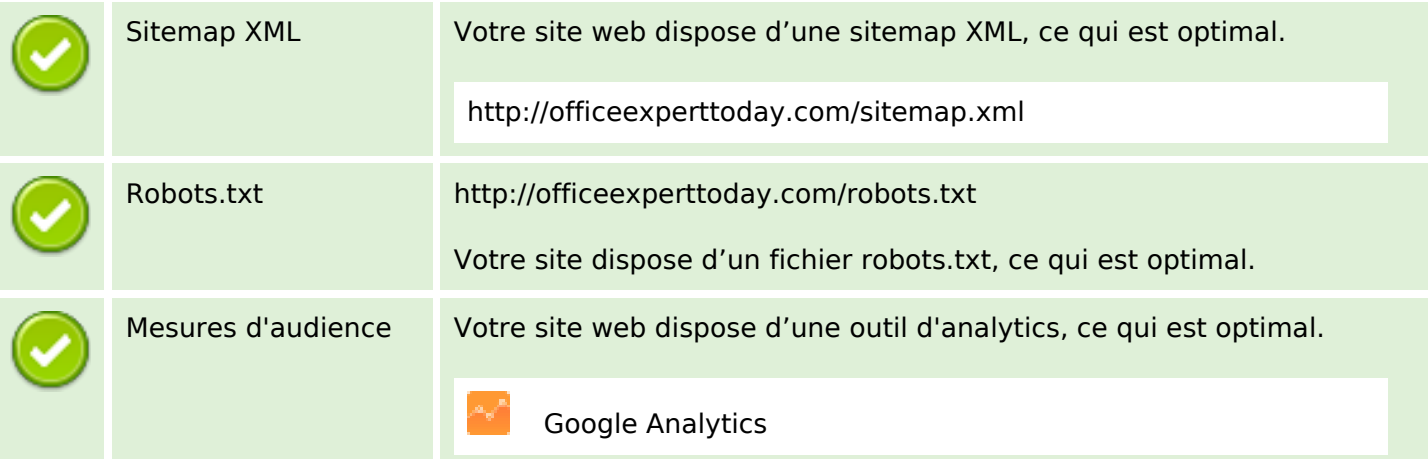